Федеральное агентство по образованию

Санкт-Петербургский государственный архитектурно-строительный университет

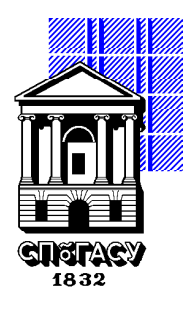

# **СТРОИТЕЛЬНАЯ МЕХАНИКА**

Методические указания и схемы заданий к расчетно-проектировочным работам для студентов очной формы обучения специальности 270114 – проектирование зданий

> Санкт-Петербург 2007

#### УДК 624.04

Рецензент д-р техн. наук, проф. А. М. Масленников

**Строительная механика**: методические указания и схемы заданий к расчетно-проектировочным работам для студентов очной формы обучения специальности 270114 – проектирование зданий / СПбГАСУ. Сост.: В. В. Бабанов, Е. Л. Лаппо. – СПб., 2007. – 40 с.

Приводятся указания к выполнению расчетно-проектировочных работ и схемы заданий к ним. Указания составлены с учетом специфики обучения студентов специальности 270114 – проектирование зданий.

Табл. 9. Ил. 9. Библиогр.: 9 назв.

## **СТРОИТЕЛЬНАЯ МЕХАНИКА**

Составители: Бабанов Владимир Владимирович Лаппо Евгений Леонидович

> Редактор О. Д. Камнева Корректор К. И. Бойкова Компьютерная верстка И. А. Яблоковой

Подписано к печати 26.12.07. Формат  $60 \times 84$  1/16. Бум. офсетная Усл. печ. л. 2,5. Уч.-изд. л. 2,62. Тираж 100 экз. Заказ 217. «С» 103. Санкт-Петербургский государственный архитектурно-строительный университет. 190005, Санкт-Петербург, 2-я Красноармейская, 4. Отпечатано на ризографе. СПбГАСУ. 190005, Санкт-Петербург, 2-я Красноармейская, 5.

## **Введение**

При изучении курса строительной механики студенты выполняют 6 расчетно-проектировочных работ (РПР):

в 1-м семестре обучения – РПР  $\mathbb{N}$  1, 2, 3; во 2-м семестре обучения – РПР № 4, 5, 6.

#### СОДЕРЖАНИЕ РАСЧЕТНО-ПРОЕКТИРОВОЧНЫХ РАБОТ

РПР № 1. Расчет статически определимых систем на действие неподвижной нагрузки.

Задача № 1.1. Расчет шарнирно-консольной балки.

- Задача № 1.2. Расчет плоской рамы.
- Задача № 1.3. Расчет балочной фермы.
- РПР № 2. Определение перемещений в статически определимых расчетных схемах.

Задача № 2.1. Шарнирно-консольная балка.

Задача № 2.2. Плоская рама.

Задача № 2.3. Балочная ферма.

- РПР № 3. Расчет плоской статически неопределимой рамы методом сил.
- РПР № 4. Расчет плоской статически неопределимой рамы методом перемещений.
- РПР № 5. Динамический расчет плоской рамы с конечным числом степеней свободы на действие вибрационной нагрузки.
- РПР № 6. Расчет плоской рамы на устойчивость.

#### ПОРЯДОК ПОЛУЧЕНИЯ ИНДИВИДУАЛЬНОГО ЗАДАНИЯ

Исходные данные для выполнения каждой работы студент выписывает из таблиц в соответствии со своим учебным шифром. Шифром являются три последние цифры номера зачетной книжки или студенческого билета. Например, если номер зачетной книжки 05816, то учебный шифр – 816, при этом 8 – первая, 1 – вторая, 6 – третья цифры шифра.

**Работы, выполненные не по шифру, к проверке и защите не принимаются.**

## ОБЩИЕ ТРЕБОВАНИЯ К ОФОРМЛЕНИЮ РАСЧЕТНО-ПРОЕКТИРОВОЧНЫХ РАБОТ

Расчетно-проектировочные работы должны быть оформлены на стандартных листах белой бумаги формата А3 (297  $\times$  420) с соблюдением ГОСТ. При оформлении работы полностью в компьютерном варианте допускается использование стандартных листов белой бумаги формата А4 (210  $\times$  297). Образцы оформления стандартных листов даны в прил. 5 и 6. Оформление работ на бумаге других форматов не допускается.

На титульном листе обязательно указываются номер и наименование работы, фамилия и инициалы студента и шифр.

Прежде чем начинать решение задачи, необходимо вычертить в масштабе заданную расчетную схему и указать на ней все исходные числовые данные.

Решение задач необходимо сопровождать краткими пояснениями, всеми необходимыми расчетами и четкими схемами с указанием в необходимых случаях масштабов длин и сил.

## **РАСЧЕТНО-ПРОЕКТИРОВОЧНАЯ РАБОТА № 1**

# РАСЧЕТ СТАТИЧЕСКИ ОПРЕДЕЛИМЫХ СИСТЕМ НА ДЕЙСТВИЕ НЕПОДВИЖНОЙ НАГРУЗКИ

#### **Задача 1.1. Расчет шарнирно-консольной балки**

Литература: [1, c. 54–59], [2, c. 16–20], [3, c. 98–101], [4, c. 12–21].

Исходные данные к задаче определяются по табл. 1.1 и схемам, представленным на рис. 1.1 и 1.2.

#### **Задание**

· Построить эпюры изгибающих моментов и поперечных сил.

*Таблица 1.1*

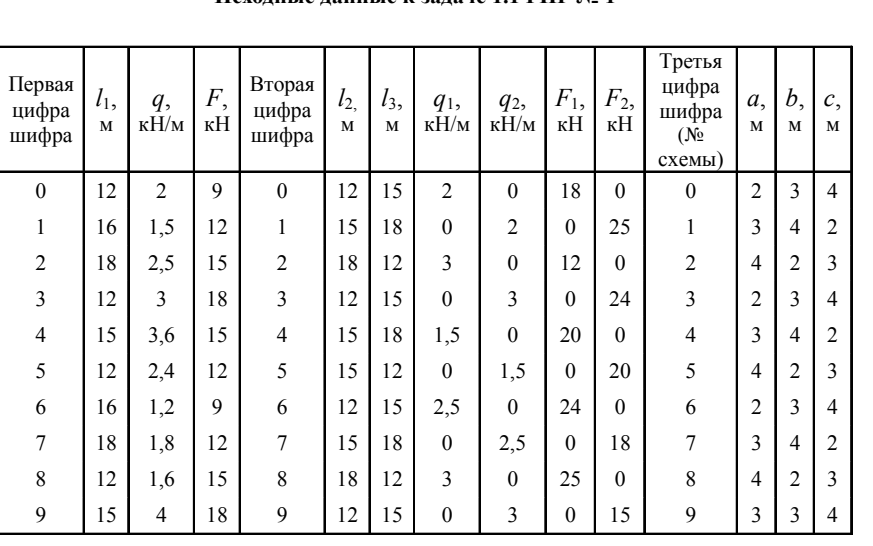

#### **Исходные данные к задаче 1.1 РПР № 1**

#### *Последовательность расчета*

1.1.1. Изобразить в масштабе схему балки с указанием размеров и действующих нагрузок.

1.1.2. Провести анализ геометрической неизменяемости заданной схемы балки.

Для этого использовать выражение, представляющее собой необходимое условие геометрической неизменяемости шарнирно-консольной балки,

 $III = C - 3$ ,

где Ш – число промежуточных шарниров; С *–* количество опорных связей.

Далее выполнить анализ структуры взаимодействия отдельных дисков, построив поэтажную схему.

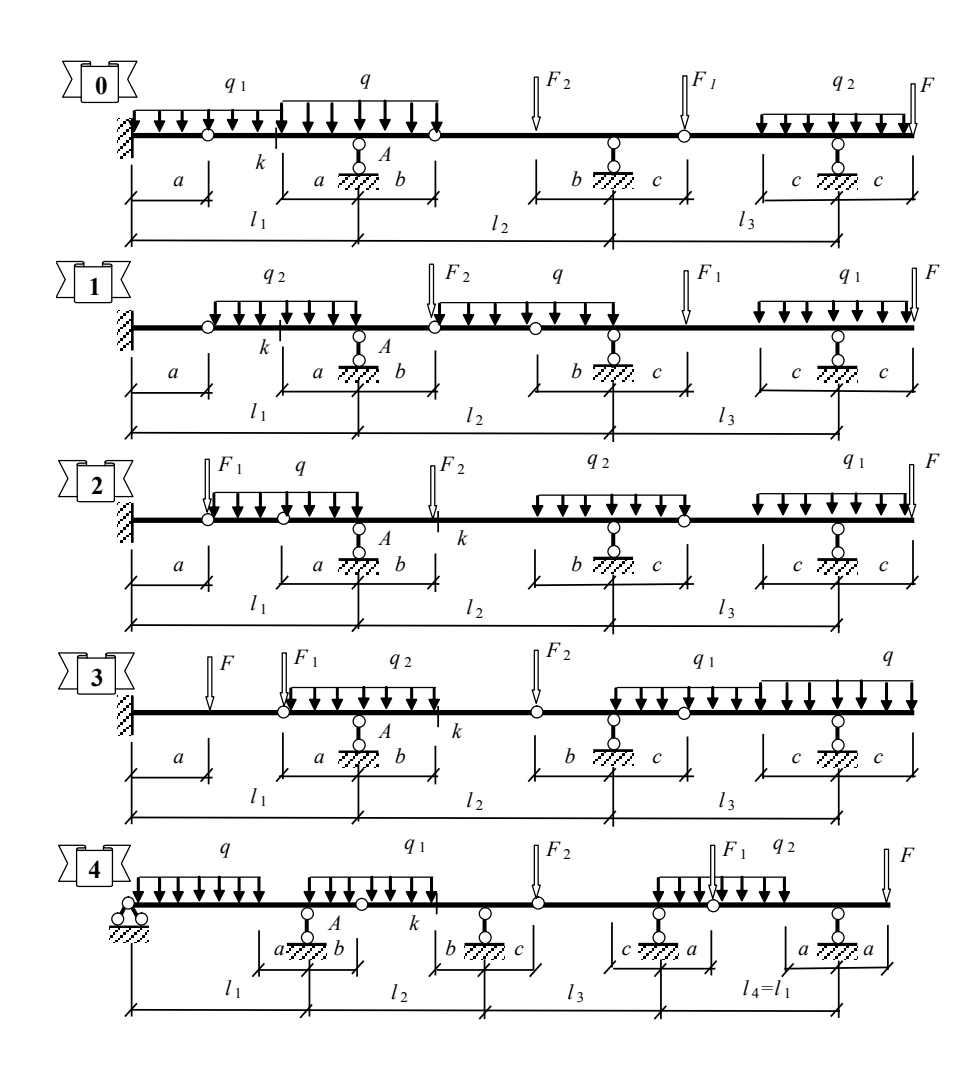

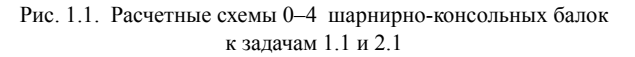

1.1.3. Показать схему взаимодействия отдельных дисков, расчленив заданную схему на главные и второстепенные балки, и определить реакции в связях от заданной нагрузки, составляя уравнения равновесия для каждого диска. Порядок рассмотрения дисков – сверху вниз по поэтажной схеме.

1.1.4. Показать схему взаимодействия отдельных дисков с найденными реакциями в связях.

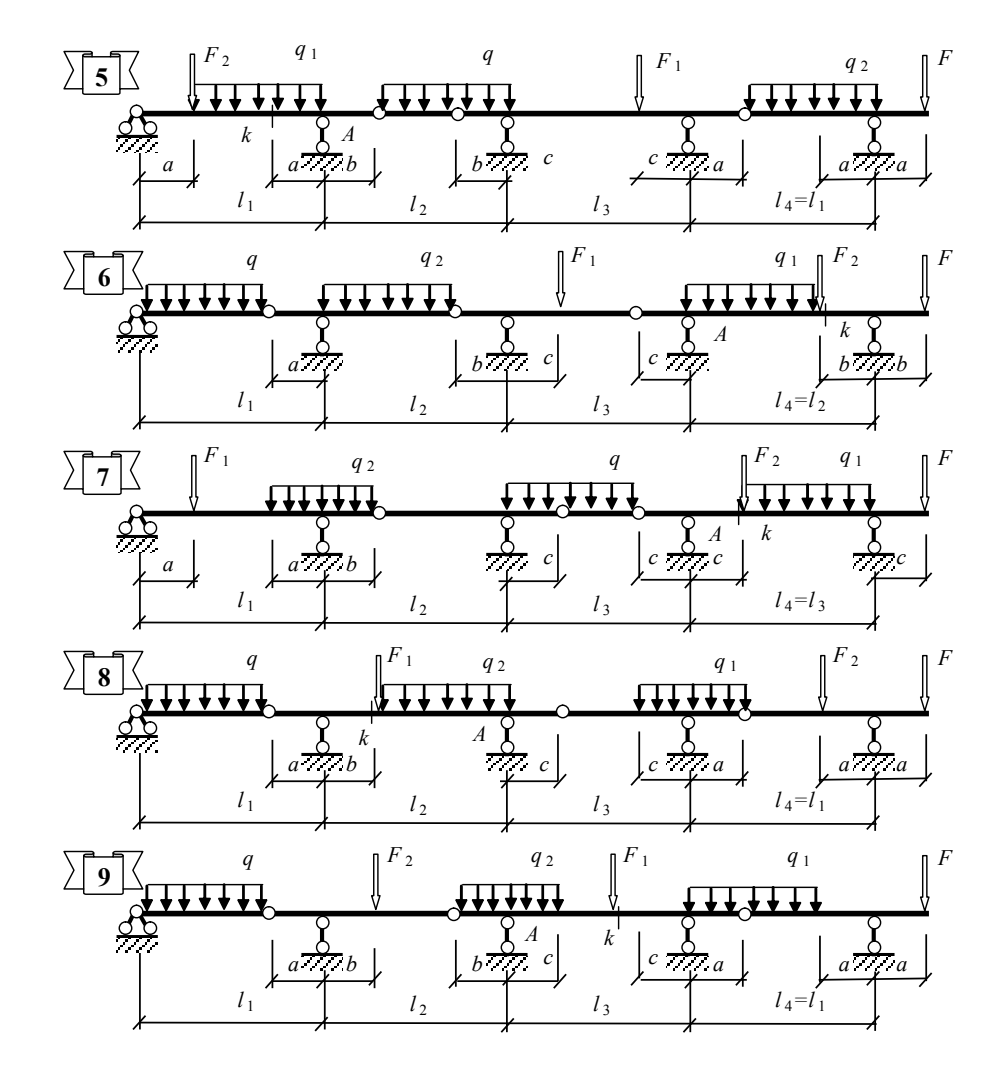

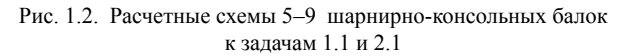

1.1.5. Провести проверку правильности определения реакций в связях из условия равновесия всей расчетной схемы.

1.1.6. Построить эпюры поперечных сил и изгибающих моментов для отдельных дисков с объединением их для всей расчетной схемы.

1.1.7. Провести проверку построения эпюр усилий. При правильном построении на каждом участке должно соблюдаться выполнение дифференциальных зависимостей

$$
Q = \frac{dM}{dx} \quad u \quad q = -\frac{dQ}{dx}.
$$

# **Задача 1.2. Расчет плоской рамы**

Литература: [1, c. 63–66], [2, c. 9–11, 22–30], [3, c. 42–47], [4, c. 4–11, 49–53].

 Исходные данные к задаче определяются по табл. 1.2 и схемам, представленным на рис. 1.3.

## **Задание**

• Построить эпюры изгибающих моментов, поперечных и продольных сил.

*Таблица 1.2*

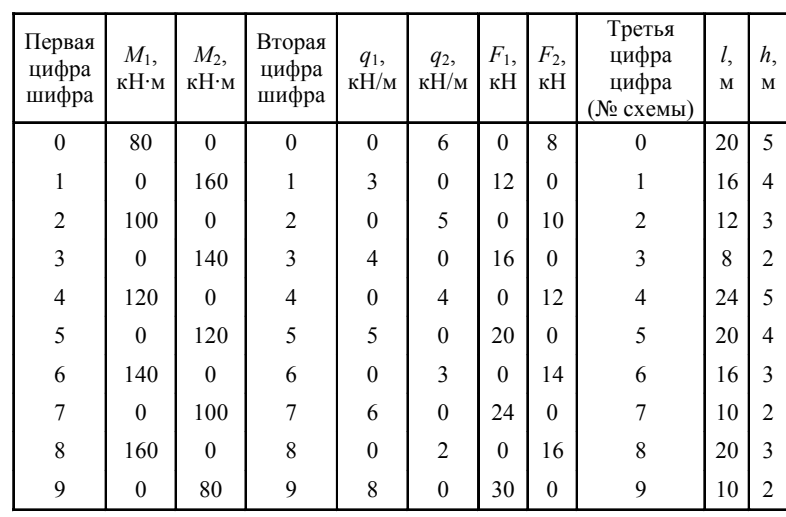

**Исходные данные к задаче 1.2 РПР № 1**

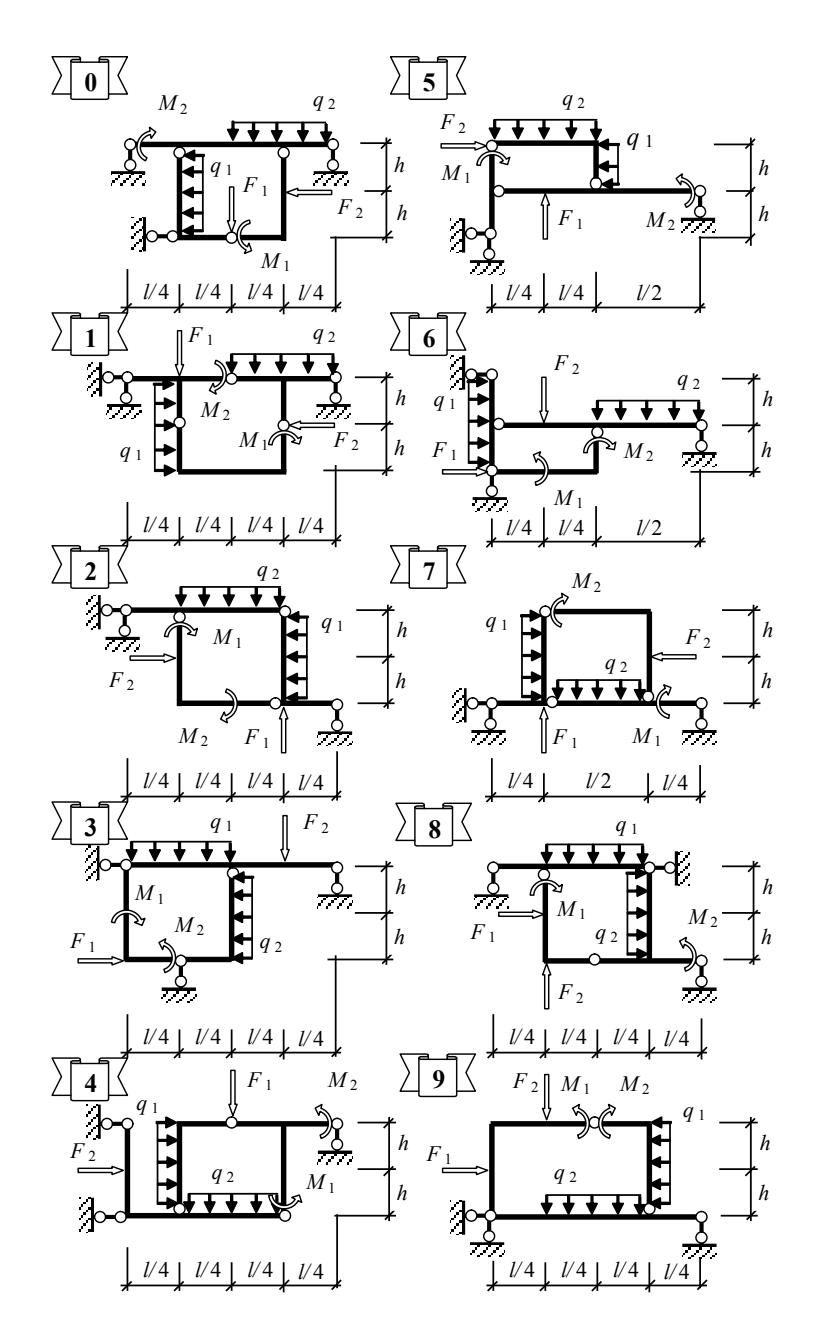

Рис. 1.3. Расчетные схемы к задаче 1.2

1.2.1. Произвести анализ геометрической неизменяемости заданной расчетной схемы.

Необходимым, но недостаточным условием геометрической неизменяемости является выражение

$$
3\mu - 2III - C_{on} = 0,
$$

где Д – количество дисков в расчетной схеме; Ш – количество простых шарниров или число связей, необходимых для полного защемления;  $\rm C_{_{on}}-$  количество опорных связей.

Достаточное условие геометрической неизменяемости проверяется анализом геометрической структуры расчетной схемы.

1.2.2. Показать расчетную схему для определения реакций в опорных связях и определить эти реакции от действия заданной внешней нагрузки.

1.2.3. Показать расчетную схему для определения реакций внутренних связей. С этой целью замкнутый контур либо расчленяется по шарнирам на отдельные диски, либо при расчленении выделяется его трехшарнирная часть. Величины реакций в местах расчленения определяются из уравнений равновесия отдельных частей расчетной схемы.

1.2.4. Построить эпюры изгибающих моментов, поперечных и продольных сил. Эпюры можно построить сначала на отдельных частях расчетной схемы, а затем состыковать их в соответствии с заданной расчетной схемой.

1.2.5. Провести проверку построенных эпюр усилий. При правильном построении эпюр на каждом участке должны соблюдаться дифференциальные зависимости

$$
Q = \frac{dM}{dx} u q = -\frac{dQ}{dx},
$$

а любая отсеченная часть расчетной схемы и все ее узлы должны находиться в равновесии.

#### **Задача 1.3. Расчет балочной фермы**

Литература: [1, c. 120–151], [2, c. 30–43], [3, c. 104–116], [4, c. 54–64].

 Исходные данные к задаче определяются по табл. 1.3 и схемам, представленным на рис. 1.4.

#### **Задание**

- · Определить усилия в стержнях заданной панели фермы аналитическими способами.
- · Определить усилия во всех стержнях фермы графическим способом.

*Таблица 1.3*

**Исходные данные к задаче 1.3 РПР № 1**

| Первая<br>цифра<br>ши фра | No.<br>панели<br>слева | Вторая<br>цифра<br>ши фра | F,<br>кH | Третья<br>цифра<br>ши фра<br>(N <sub>2</sub> c xemh) | $d_{\cdot}$<br>M | h,<br>M        | Δ,<br>M |
|---------------------------|------------------------|---------------------------|----------|------------------------------------------------------|------------------|----------------|---------|
| $\Omega$                  | 2                      | $\mathbf{0}$              | 1,2      |                                                      | 3                | $\overline{2}$ | 0,05    |
|                           | 3                      |                           | 1,6      |                                                      | 5                | 2,5            | $-0,05$ |
| $\overline{2}$            | $\overline{4}$         | $\overline{c}$            | 2,0      | $\overline{c}$                                       | 4                | $\overline{2}$ | 0,04    |
| $\overline{\mathbf{3}}$   | 5                      | $\overline{3}$            | 2,4      | 3                                                    | 6                | $\overline{3}$ | $-0,04$ |
| 4                         | $\mathbf{2}$           | 4                         | 2,8      | $\overline{4}$                                       | 4                | 3              | 0,06    |
| 5                         | $\overline{3}$         | 5                         | 3,2      | 5                                                    | 6                | 2,25           | $-0,08$ |
| 6                         | $\overline{4}$         | 6                         | 3,6      | 6                                                    | 4                | 2              | 0,03    |
| 7                         | 5                      | $\overline{7}$            | 4,0      |                                                      | 6                | 2              | $-0,03$ |
| 8                         | $\overline{c}$         | 8                         | 4,4      | 8                                                    | 6                | 3              | 0,02    |
| 9                         | 3                      | 9                         | 4,8      | 9                                                    | 4                | 1,5            | $-0,02$ |

#### *Последовательность расчета*

1.3.1. Изобразить в масштабе расчетную схему фермы с указанием размеров и показать вертикальную узловую нагрузку, действующую по нижнему поясу. Ко всем узлам верхнего пояса прикладываются силы *F*, а к крайним узлам – силы 0,5*F*.

1.3.2. Провести анализ геометрической неизменяемости заданной схемы фермы.

Необходимое и достаточное условие геометрической неизменяемости простейших по структуре образования ферм заключается в выполнении условия

 $C = 2Y$ 

где С – количество стержней фермы, включая опорные; У – количество узлов.

1.3.3. Аналитически определить опорные реакции.

1.3.4. Аналитически, используя способ сечений, а при необходимости – способ вырезания узлов, определить усилия в стержнях заданной панели, включая левую и правую стойки.

1.3.5. Построить диаграмму усилий для всей фермы и по ней определить усилия в этих же стержнях.

1.3.6. Результаты аналитического и графического расчетов заносятся в табл. 1.4 и сравниваются.

Таблица 1.4 Сравнение результатов расчета

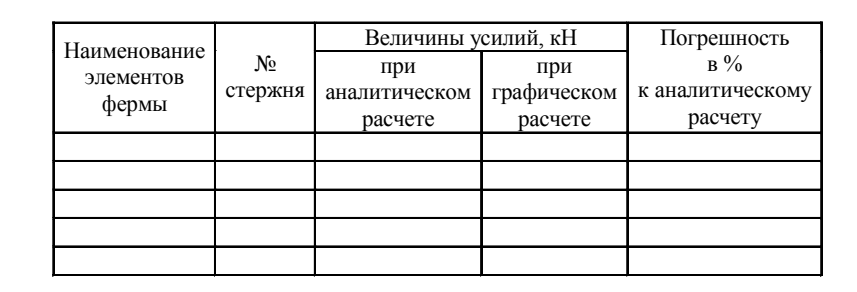

## РАСЧЕТНО-ПРОЕКТИРОВОЧНАЯ РАБОТА № 2

# ОПРЕДЕЛЕНИЕ ПЕРЕМЕЩЕНИЙ В СТАТИЧЕСКИ ОПРЕДЕЛИМЫХ РАСЧЕТНЫХ СХЕМАХ

#### Задача 2.1. Шарнирно-консольная балка

Литература: [1, с. 214–258], [2, с. 100–110], [3, с. 191–214], [4, с. 101–114].

Исходные данные к задаче принимаются те же, что при выполнении задачи 1.1 (табл. 1.1 и рис. 1.1 и 1.2).

#### Залание

- Определить вертикальные перемещения промежуточных шарниров и сечения на конце консоли балки.
- Изобразить деформированное состояние балки.

#### Последовательность расчета

2.1.1. Изобразить в масштабе расчетную схему балки с указанием размеров, показать действующую на нее нагрузку.

2.1.2. Под расчетной схемой балки показать эпюру изгибающих моментов

 $M_F$  от действия заданной нагрузки, полученную при решении задачи 1.1.

2.1.3. Показать вспомогательные состояния расчетной схемы для определения искомых перемещений.

2.1.4. Для каждого из вспомогательных состояний построить эпюры  $M_i$ .

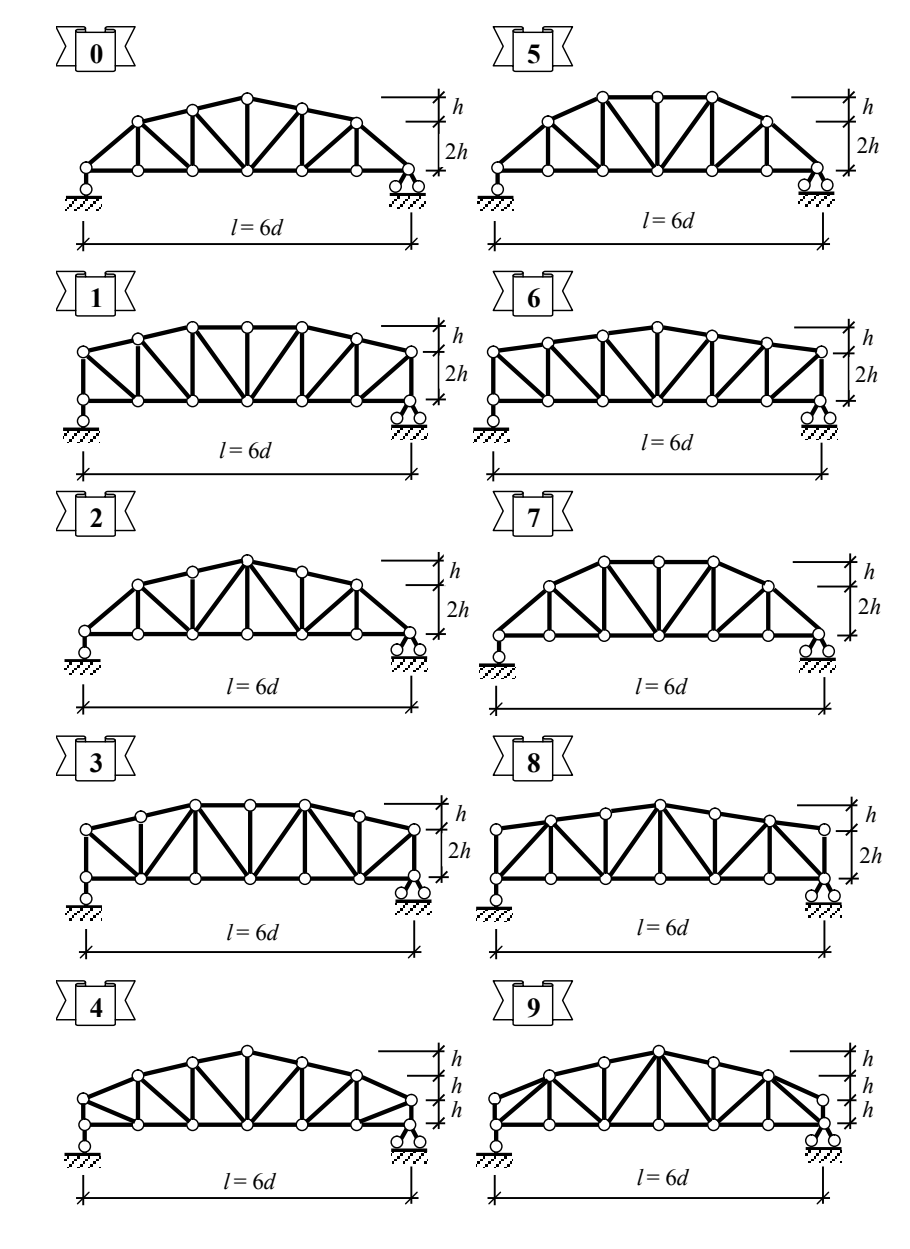

Рис. 1.4. Расчетные схемы к залачам 1.3 и 2.3

2.1.5. Определить искомые перемещения, используя формулу Мора,

$$
\Delta_{iF} = \sum_{m} \int_{0}^{l} \frac{M_i M_F}{EI} dx
$$

где  $m$  – число участков «перемножения» эпюр  $M_i$  и  $M_F$ .

2.1.6. Используя полученные значения вертикальных перемещений промежуточных шарниров и конца консоли балки, изобразить деформированное состояние балки.

# Задача 2.2. Плоская рама

Литература: [1, с. 233-234, 255-258], [2, с. 110-114], [3, с. 209-214],  $[4, c. 121-123]$ .

Исходные данные к задаче определяются по табл. 2.1 и рис. 2.1.

## Задание

- Определить все возможные перемещения узла  $C$  от вертикальной осадки опоры  $A$  на величину  $\Delta$ .
- Определить все возможные перемещения узла  $C$  от заданного теплового воздействия.

Таблица 2.1 Исходные данные к задаче 2.2 РПР № 2

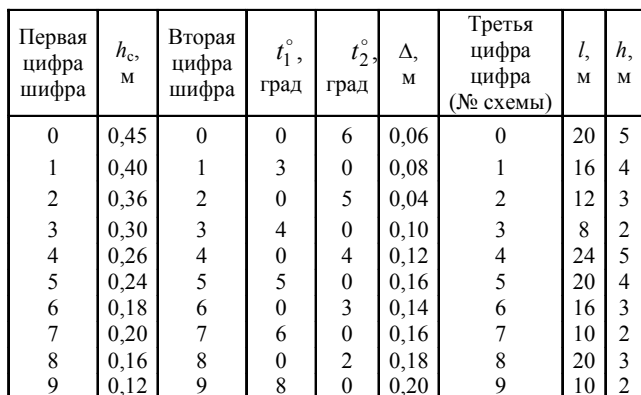

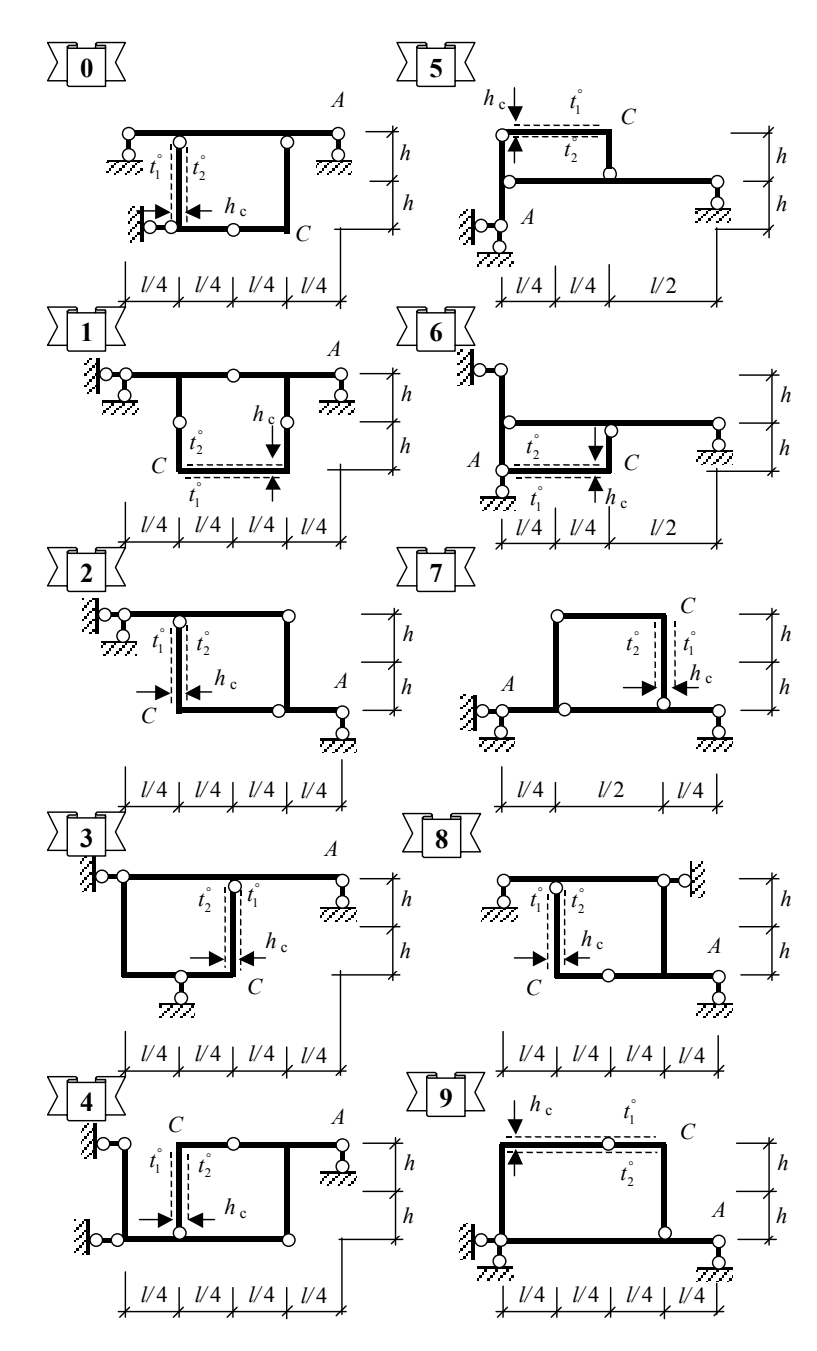

Рис. 2.1. Расчетные схемы к задаче № 2.2

2.2.1. Изобразить в масштабе расчетную схему рамы с указанием размеров, показать заданное тепловое воздействие и осадку опоры.

2.2.2. Показать вспомогательные расчетные схемы для определения искомых перемещений.

2.2.3. Для каждого из вспомогательных состояний определить реакции в опорных связях и определить искомые перемещения, вызванные осадкой опор, по формуле

$$
\Delta_{i\Delta}=-\sum_k R_{ik}\Delta_k
$$

где  $k$  – число осадок опорных связей;  $R_{ik}$  – реакции в опорных связях соответствующего вспомогательного состояния;  $\Delta_k$  – величина осадки связи.

2.2.4. Построить эпюры  $M_i$  и  $N_i$  для каждого вспомогательного состояния.

2.2.5. Определить искомые перемещения, используя формулу

$$
\Delta_{it} = \sum_{m} \alpha_t t_0^{\circ} \Omega_{N_i} + \sum_{m} \alpha_t \frac{|\Delta t^{\circ}|}{h_c} \Omega_{M_i},
$$

где  $m$  – число участков теплового воздействия на расчетную схему;  $\alpha$ , – коэффициент теплового расширения материала;  $t_0^{\circ}$  - значение температуры теплового воздействия на уровне нейтральной оси стержня;  $\Omega_{Ni}$  – площадь эпюры  $N_i$  на участке теплового воздействия;  $|\Delta t^{\circ}|$  – перепад температур по высоте сечения;  $h_c$ – высота сечения стержня;  $\Omega_{M_i}$ – площадь эпюры  $M_i$  на участке теплового возлействия.

Указание. При выполнении задачи принять расположение нейтральной оси посередине высоты сечения стержня, когда  $t_0^\circ = 0.5(t_1^\circ + t_2^\circ)$ .

#### Задача 2.3. Балочная ферма

Исходные данные к задаче принимаются те же, что при выполнении задачи 1.3 (см. табл. 1.3 и рис. 1.4).

#### Залание

• Определить изменение угла между стойками заданной панели фермы, если раскос этой панели при изготовлении был сделан длиннее (+) или короче (-) на величину  $\Delta$  (см. табл. 1.3).

#### Последовательность расчета

2.3.1. Изобразить в масштабе расчетную схему фермы с указанием размеров и показать заданную неточность изготовления стержня.

2.3.2. Показать схему вспомогательного состояния для определения искомого перемещения.

2.3.3. Определить усилия в стержнях фермы во вспомогательном состоянии.

2.3.4. Определить искомое перемещение, используя формулу

$$
\Delta_{i\Delta} = \sum_k N_{ik} \Delta_k,
$$

где  $k$  – число неточно изготовленных стержней;  $N_{ik}$  – усилия в неточно изготовленных стержнях соответствующего вспомогательного состояния;  $\Delta_k$  – величина неточности изготовления стержня.

#### РАСЧЕТНО-ПРОЕКТИРОВОЧНАЯ РАБОТА № 3

# РАСЧЕТ ПЛОСКОЙ СТАТИЧЕСКИ НЕОПРЕДЕЛИМОЙ РАМЫ МЕТОДОМ СИЛ

Литература: [1, с. 269-301], [2, с. 115-140], [3, с. 254-301], [4, с. 115-153].

Исходные данные к задаче определяются по табл. 3.1 и схемам, представленным на рис. 3.1.

#### Последовательность расчета

3.1. Изобразить в масштабе расчетную схему рамы с указанием размеров и приложить заданную нагрузку.

3.2. Определить степень статической неопределимости рамы

$$
n_{\rm c} = 3\mathrm{K} - \mathrm{III},
$$

где  $n_{c}$  – степень статической неопределимости или число так называемых «лишних» связей; К - число замкнутых контуров; Ш - число простых шарниров в расчетной схеме, включая опорные, или число связей, необходимых для полного защемления всех узлов расчетной схемы.

3.3. Выбрать две статически определимые и геометрически неизменяемые основные системы путем удаления «лишних» связей, а вместо этих связей по их направлению показать соответствующие неизвестные  $X_1, X_2, \ldots X_n$ . Более рациональную из этих основных систем использовать для дальнейшего расчета.

*Таблица 3.1*

**Исходные данные к РПР № 3**

| Первая<br>цифра<br>шифра | $q_1$<br>кН/м  | $q_2$<br>кН/м  | Вторая<br>цифра<br>шифра | $F_1$ ,<br>кH | $F_2$<br>кH  | Третья<br>цифра<br>шифра<br>(N <sub>2</sub> cxem <sub>H</sub> ) | l,<br>M | $h_{\lambda}$<br>M | $I_2:I_1$      |
|--------------------------|----------------|----------------|--------------------------|---------------|--------------|-----------------------------------------------------------------|---------|--------------------|----------------|
| $\theta$                 | $\overline{c}$ | $\mathbf{0}$   | $\theta$                 | 10            | $\mathbf{0}$ | $\theta$                                                        | 6       | $\overline{2}$     | $\overline{c}$ |
| 1                        | $\mathbf{0}$   | 6              | 1                        | $\mathbf{0}$  | 10           | 1                                                               | 8       | 3                  | 3              |
| $\overline{2}$           | 3              | $\mathbf{0}$   | $\overline{2}$           | 12            | $\theta$     | $\overline{2}$                                                  | 10      | $\overline{4}$     | 4              |
| $\overline{\mathbf{3}}$  | $\overline{0}$ | 5              | 3                        | $\mathbf{0}$  | 12           | 3                                                               | 12      | 6                  | $\overline{2}$ |
| $\overline{4}$           | 4              | $\mathbf{0}$   | $\overline{4}$           | 16            | $\theta$     | $\overline{4}$                                                  | 24      | 8                  | 4              |
| 5                        | $\mathbf{0}$   | $\overline{4}$ | 5                        | $\theta$      | 16           | 5                                                               | 8       | $\overline{c}$     | 3              |
| 6                        | 5              | $\mathbf{0}$   | 6                        | 20            | $\theta$     | 6                                                               | 9       | 3                  | 3              |
| $\overline{7}$           | $\theta$       | 3              | 7                        | $\mathbf{0}$  | 20           | 7                                                               | 12      | $\overline{4}$     | $\overline{c}$ |
| 8                        | 6              | $\overline{0}$ | 8                        | 24            | $\theta$     | 8                                                               | 18      | 6                  | 3              |
| 9                        | $\overline{0}$ | $\overline{2}$ | 9                        | $\mathbf{0}$  | 24           | 9                                                               | 36      | 8                  | 4              |

3.4. Записать в общем виде систему канонических уравнений метода сил применительно к данной расчетной схеме.

3.5. Показать расчетные схемы основной системы при последовательном загружении единичными безразмерными силами, приложенными по направлению удаленных связей. На расчетных схемах показать опорные реакции, определить их и построить эпюры изгибающих моментов  $M_1^0, M_2^0, ..., M_n^0$  .

3.6. Показать расчетную схему основной системы при загружении ее внешней нагрузкой, определить опорные реакции и построить в основной системе эпюру изгибающих моментов  $M^0_F$ .

3.7. Определить коэффициенты при неизвестных системы канонических уравнений

$$
\delta_{ik} = \sum_{1}^{m} \int_{0}^{l} \frac{M_i^0 M_k^0}{EI} dx,
$$

где *m* – число участков интегрирования.

3.8. Определить свободные члены системы канонических уравнений

$$
\Delta_{iF} = \sum_{1}^{m} \int_{0}^{l} \frac{M_i^0 M_F^0}{EI} dx.
$$

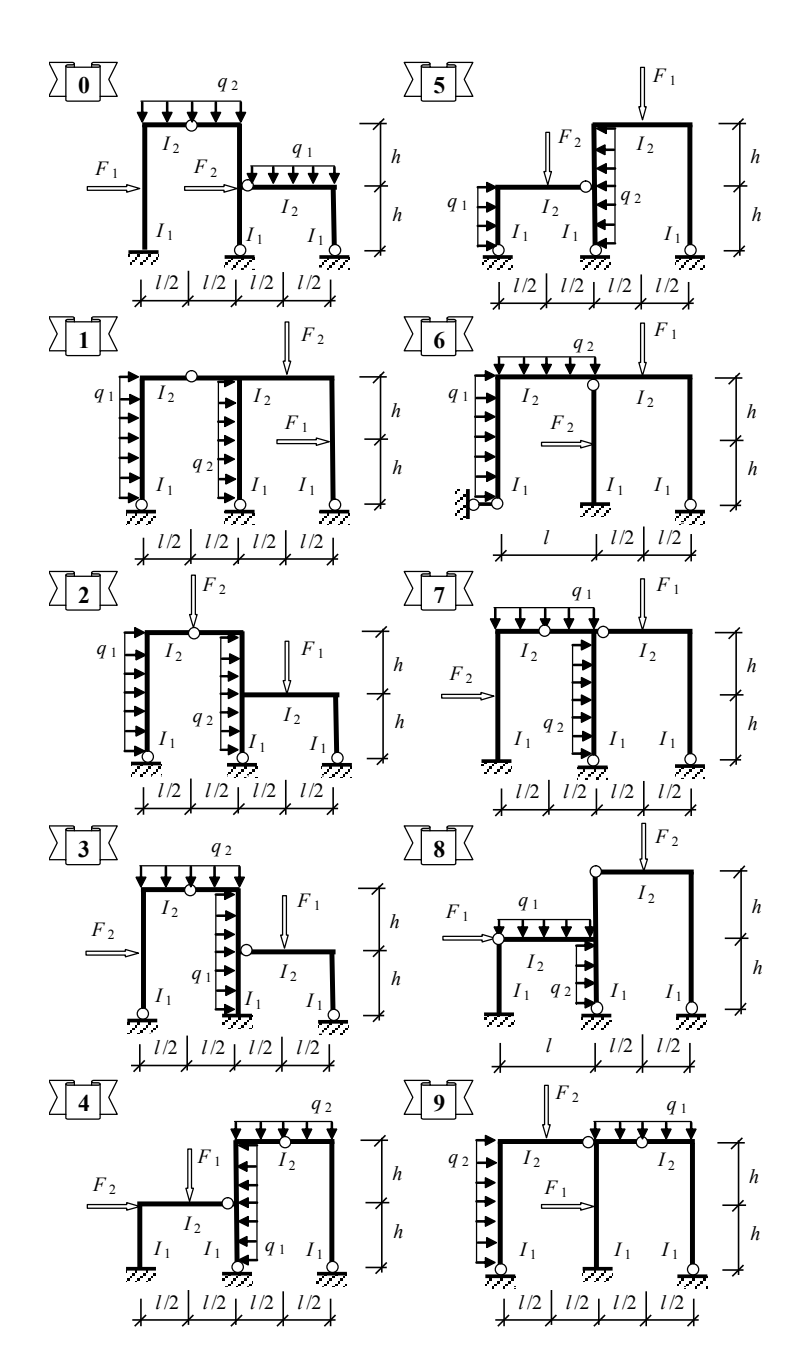

Рис. 3.1. Расчетные схемы к РПР № 3

Примечание. При перемножении простых эпюр (прямоугольники, треугольники) допускается применение правила Верешагина, а для перемножения более сложных эпюр рекомендуется воспользоваться формулой перемножения трапеций или вычислять интеграл Мора по формуле Симпсона.

3.9. Подставить найденные значения коэффициентов и свободных членов в систему канонических уравнений и решить ее относительно неизвестных  $X_i$ .

3.10. Построить эпюры изгибающих моментов от действительных значений реакций в удаленных связях. Для этого все ординаты эпюр  $M_i^0$   $(i = 1, ..., n)$  умножаются на соответствующую величину  $X_i$ .

3.11. Построить эпюру изгибающих моментов в заданной расчетной схеме на основании принципа независимости лействия сил:

$$
M_F = M_1^0 X_1 + M_2^0 X_2 + \dots + M_n^0 X_n + M_F^0
$$

3.12. Провести деформационную проверку расчета. Для этого берется любая другая статически определимая основная система (например, вторая из выб-

ранных в п. 3.3), в которой строится эпюра изгибающих моментов  $\overline{M}_s^0 = \sum^n \overline{M}_i^0$ 

от одновременного действия на нее всех единичных сил, приложенных по направлению удаленных связей. При правильно выполненном расчете должно выполняться условие

$$
\sum_{1}^{m} \int_{0}^{l} \frac{\overline{M}^{0}_{s} M_{F}}{EI} \, \mathrm{d}x = 0.
$$

Деформационная проверка будет выполняться и в том случае, если в приведенной формуле вместо  $\overline{M}_{s}^{0}$  использовать любую из эпюр  $\overline{M}_{1}^{0}$  поверочной основной системы.

Примечание. Деформационная проверка имеет смысл, если выбранная для проверки новая основная система дает эпюры  $\overline{M}_i^0$ , линейно независимые (не подобные) эпюрам  $M_i^0$ , использованным в расчете.

3.13. Построить эпюру поперечных сил  $Q_F$  в заданной системе, используя дифференциальную зависимость  $Q_F = dM/dx$ .

3.14. Построить эпюру продольных сил  $N_F$ . Значения продольных сил в стержнях рамы определяются из условий равновесия ее узлов. К вырезанным

18

узлам кроме неизвестных продольных сил прикладываются найденные поперечные силы и известные узловые нагрузки.

3.15. Провести проверку равновесия системы. При выполнении данного пункта рекомендуется рассмотреть два сечения: сечение, проведенное по опорным связям (рассматривается равновесие всей рамы), и сечение, проведенное в любом месте расчетной схемы (рассматривается равновесие отсеченной части). При правильном построении эпюр для любой отсеченной части системы должны выполняться уравнения равновесия  $\sum X = 0$ ;  $\sum Y = 0$ ;  $\sum M_c = 0$ , где  $c$  – любая точка на плоскости.

#### РАСЧЕТНО-ПРОЕКТИРОВОЧНАЯ РАБОТА № 4

# РАСЧЕТ ПЛОСКОЙ СТАТИЧЕСКИ НЕОПРЕДЕЛИМОЙ РАМЫ МЕТОДОМ ПЕРЕМЕЩЕНИЙ

Литература: [1, с. 380–419]; [2, с. 141–149]; [3, с. 398–413];  $[4, c. 202 - 223]$ .

Исходные данные к работе определяются по табл. 4.1 и схемам, представленным на рис. 4.1.

#### Таблина 4.1

#### Исхолные ланные к РПР № 4

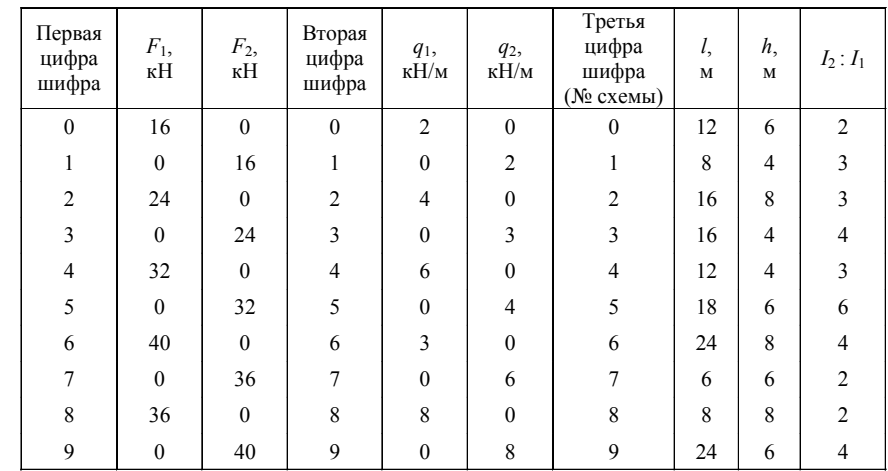

#### Последовательность расчета

4.1. Вычертить в масштабе расчетную схему рамы с указанием размеров, величин нагрузок и соотношений жесткостей.

4.2. Определить степень кинематической неопределимости рамы (число неизвестных метода перемешений):

$$
n_{\rm K} = n_{\rm y} + n_{\rm n}
$$

где  $n_v$  – число жестких узлов расчетной схемы, способных к повороту при ее деформации; n = число возможных линейных смещений всех узлов расчетной схемы.

4.3. Получить основную систему метода перемешений, введя дополнительные связи по направлениям возможных углов поворота жестких узлов и линейных смещений всех узлов.

## 1. Расчет в классической форме

4.4. Записать систему канонических уравнений метода перемещений в общем виде применительно к заданной схеме рамы.

4.5. Построить в основной системе метода перемещений деформированные схемы от последовательных единичных смещений по направлению дополнительных связей.

4.6. Используя таблицы реакций (пункты 1-4, прил. 1), построить эпюры изгибающих моментов  $M_i^0$  от указанных в п. 4.4 единичных смещений.

4.7. Используя таблицы реакций (пункты 5-8, прил. 1), построить в основной системе метода перемещений эпюру от заданного загружения.

4.8. Определить коэффициенты при неизвестных (реакции в дополнительных связях от единичных смещений) и свободные члены (реакции в дополнительных связях от действия внешней нагрузки) системы канонических уравнений.

#### Указания:

- реакции в дополнительных угловых связях определяются непосредственно из равновесия жесткого узла, в который введена угловая связь;
- $\bullet$ реакции в дополнительных линейных связях ортогональных рам определяются из условия равновесия отсеченной части основной системы, при этом сечения (сквозные или замкнутые) проводятся параллельно оси линейной связи через все стержни схемы, получившие деформации (см. п. 4.4) при смещении данной связи;
- реакция в дополнительной связи считается положительной, если она направлена в сторону заданного в п. 4.4 смещения этой связи;
- все схемы по определению реакций в дополнительных связях должны быть приведены на чертеже.

4.9. Записать систему канонических уравнений метода перемещений в численном виде и из ее решения найти неизвестные  $Z_i$ .

4.10. Определить изгибающие моменты в основной системе от действительных смещений по направлению дополнительных связей (построить эпюры)

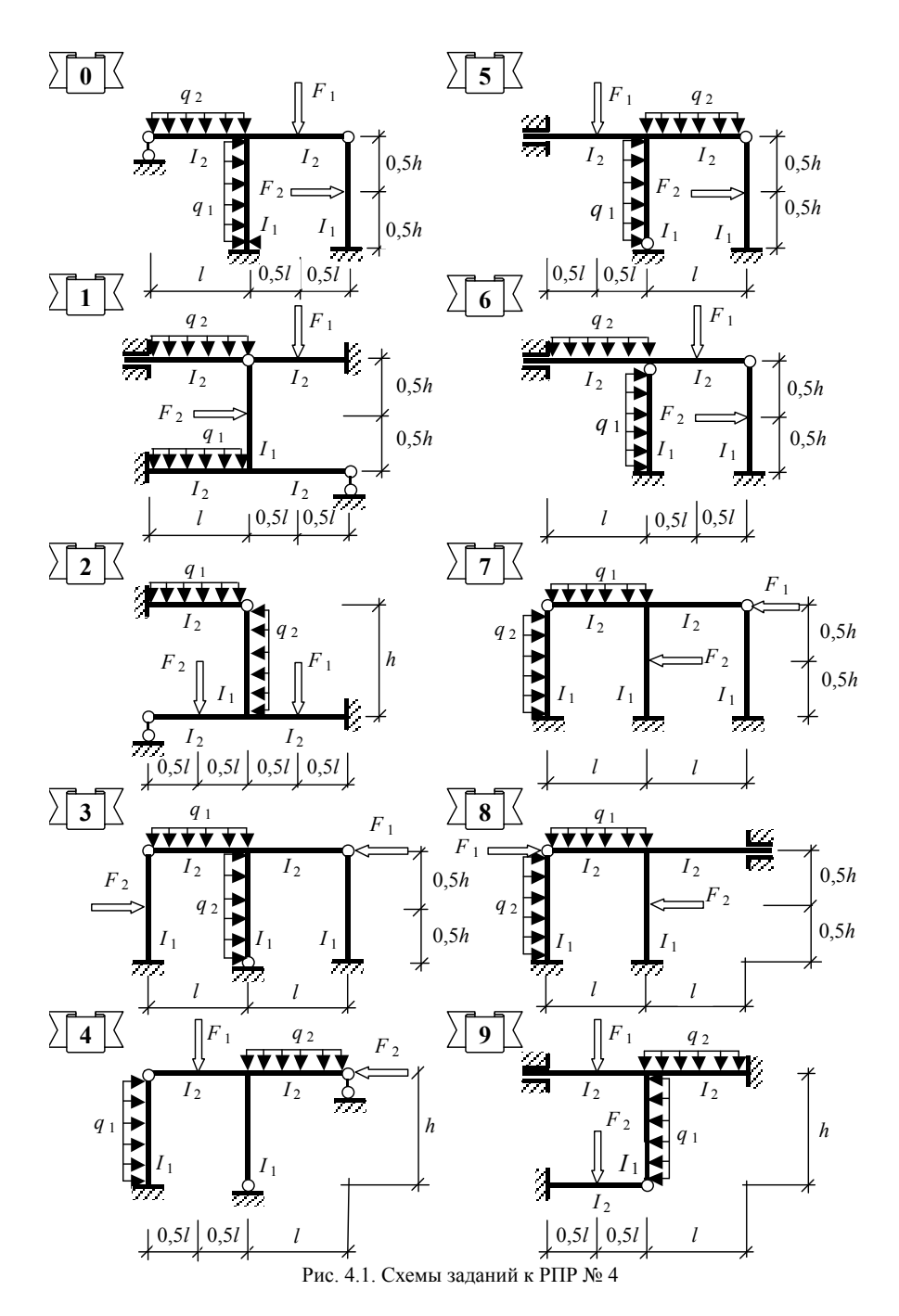

и на основании принципа независимости действия сил построить эпюру изгибающих моментов в заланной расчетной схеме

$$
M_F = M_1^0 Z_1 + M_2^0 Z_2 + \dots + M_n^0 Z_n + M_F^0.
$$

4.11. Провести проверки правильности построения эпюры:

- для каждого жесткого узла заданной расчетной схемы должно выполняться уравнение равновесия;
- для всей рамы должна выполняться деформационная проверка расчета, при этом выбирается любая наиболее простая статически определимая основная система, получаемая из заданной путем удаления лишних связей:
- в выбранной статически определимой основной системе строится

суммарная эпюра изгибающих моментов  $\overline{M}_s^0$  от единичных сил, приложенных по направлению удаленных связей, при этом проверка считается выполненной, если

$$
\sum_{1}^{m} \int_{0}^{l} \frac{\overline{M}^{0}_{s} M_F}{EI} \, \mathrm{d}x = 0
$$

4.12. Построить эпюру поперечных сил в заданной расчетной схеме на основании дифференциальной зависимости  $Q_F = dM/dx$ .

4.13. Определить продольные силы во всех стержнях расчетной схемы из условия равновесия ее узлов и построить эпюру  $N_F$ .

4.14. Произвести статическую проверку расчета: любая отсеченная часть расчетной схемы или вся схема, отсеченная от опор, под действием внутренних и внешних сил должна находиться в равновесии, т. е. должны выполняться три уравнения равновесия  $\sum X = 0$ ;  $\sum Y = 0$ ;  $\sum M_c = 0$ ;  $(c - \text{mofa}$ я точка на плоскости).

Для выполнения этой проверки рекомендуется рассмотреть два случая:

- равновесие всей расчетной схемы, отсеченной от опор;
- равновесие любой отсеченной части расчетной схемы.

2. Расчет в матричной форме

4.15. Вычертить основную систему метода перемещений (п. 4.2). На ней показать порядок обхода стержней расчетной схемы и пронумеровать расчетные сечения в соответствии с намеченным обходом.

4.16. Составить матрицы жесткости отдельных стержней рамы:

• для участков с одним расчетным сечением

$$
\mathbf{r}_g = \frac{3EI_g}{l_g} [1]
$$

• для участков с двумя расчетными сечениями

$$
\mathbf{r}_g = \frac{3EI_g}{l_g} \begin{bmatrix} 2 & 1 \\ 1 & 2 \end{bmatrix}.
$$

4.17. Составить квазидиагональную матрицу жесткости необъединенных элементов  $\mathbf{k}$  ( $m \times m$ ), где  $m$  – число расчетных сечений рамы. В общем виде эта матрица имеет вид

$$
\mathbf{k} = \# \mathbf{r}_1 \mathbf{r}_2 \cdot \cdot \cdot \mathbf{r}_n! \#
$$

4.18. По деформированным схемам, построенным в основной системе от единичных смещений по направлению дополнительных связей (п. 4.4), определить углы поворота расчетных сечений и составить матрицу преобразования деформаций а порядка  $(m \times n)$ , где  $n -$ число неизвестных метода перемещений.

4.19. По эпюре (см. п. 4.6) составить матрицу усилий в основной системе метода перемещений  $S_0$  ( $m \times p$ ), где  $p$  – число вариантов загружения (для данной PIIP  $p=1$ ).

4.20. Составить матрицу свободных членов системы канонических уравнений  $\mathbf{R}$  ( $n \times p$ ), используя результаты расчета в классической форме (п. 4.7).

- 4.21. Выполнить нижеперечисленные матричные операции.
- Транспонировать матрицу а.
- Получить матрицу усилий в расчетных сечениях основной системы от единичных смещений по направлению дополнительных связей

 $d = k \cdot a$ 

• Получить матрицу коэффициентов при неизвестных

$$
K = a^T \cdot k \cdot a = d \cdot a \cdot
$$

• Выполнить обращение матрицы к и провести проверку обращения

$$
\mathbf{K}^{-1} \cdot \mathbf{K} = \mathbf{K} \cdot \mathbf{K}^{-1} = \mathbf{E},
$$

- где **E** единичная матрица.
	- Определить неизвестные метода перемещений

$$
\mathbf{Z} = -\mathbf{K}^{-1} \cdot \mathbf{R}_0.
$$

· Определить усилия в основной системе метода перемещений от действительных смещений по направлению дополнительных связей

$$
S_y = d \cdot Z
$$

· Получить матрицу усилий в заданной расчетной схеме

$$
\mathbf{S} = \mathbf{S}_{\mathbf{y}} \cdot \mathbf{S}_{0}.
$$

· Сравнить значения элементов матрицы **S** с усилиями, полученными классической формой расчета (п. 4.9).

4.22. Провести проверку правильности расчета. Для этого по эпюре  $\overline{M}_S^0$ (см. п. 4.10) составить матрицу усилий **b <sup>S</sup>** .

Деформационная проверка расчета в матричном виде будет иметь вид

$$
\mathbf{b} \mathbf{S}^{\mathsf{T}} \cdot \mathbf{f} \cdot \mathbf{S} \mathbf{y} = \mathbf{b} \mathbf{S}^{\mathsf{T}} \cdot \mathbf{k}^{-1} \cdot \mathbf{S} \mathbf{y} = 0,
$$

где  $\mathbf{f} = \mathbf{k}^{-1}$ — матрица податливости необъединенных элементов расчетной схемы.

#### **РАСЧЕТНО-ПРОЕКТИРОВОЧНАЯ РАБОТА № 5**

ДИНАМИЧЕСКИЙ РАСЧЕТ ПЛОСКОЙ РАМЫ С КОНЕЧНЫМ ЧИСЛОМ СТЕПЕНЕЙ СВОБОДЫ НА ДЕЙСТВИЕ ВИБРАЦИОННОЙ НАГРУЗКИ

Литература: [6, c. 124–220]; [7, c. 3–61]; [9, c. 54–65, 69–82].

Исходные данные к работе определяются по табл. 5.1 и схемам, представленным на рис. 5.1.

#### *Последовательность расчета*

5.1. Вычертить в масштабе заданную расчетную схему рамы с указанием размеров, величин масс, вибрационной нагрузки и соотношения жесткостей стержней.

5.2. Определить число степеней свободы сосредоточенных масс заданной расчетной схемы.

5.3. Показать расчетную схему рамы при действии амплитудных значений инерционных сил и вибрационной нагрузки.

5.4. Записать в общем виде уравнение частот свободных колебаний применительно к заданной расчетной схеме.

*Таблица 5.1*

#### **Исходные данные к РПР № 5**

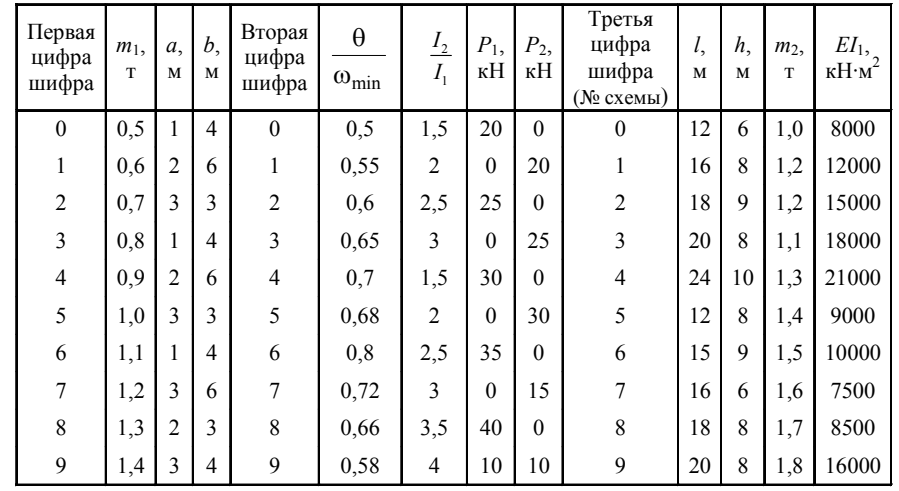

*Примечание*. В таблице приведены амплитудные значения вибрационной нагрузки  $P_i(t) = P_i \sin \theta t$ .

5.5. По направлению возможных смещений масс последовательно приложить единичные силы и от действия каждой из них построить эпюры изгибаю-

щих моментов  $M_i$ .

5.6. Определить коэффициенты уравнения частот

$$
\delta_{ik} = \sum_{1}^{m} \int_{0}^{l} \frac{M_i M_k}{EI} dx,
$$

где *m* – число участков интегрирования.

5.7. Составить уравнение частот в численном виде.

5.8. Определить корни частотного уравнения l*<sup>i</sup>* (*i* = 1,…, *n*) и провести проверки правильности его решения:

свободы сосредоточенных масс заданной 
$$
1. \tS_p(D) = \sum \lambda_i ;
$$

$$
2. \t|D| = \prod \lambda_i ,
$$

$$
25
$$

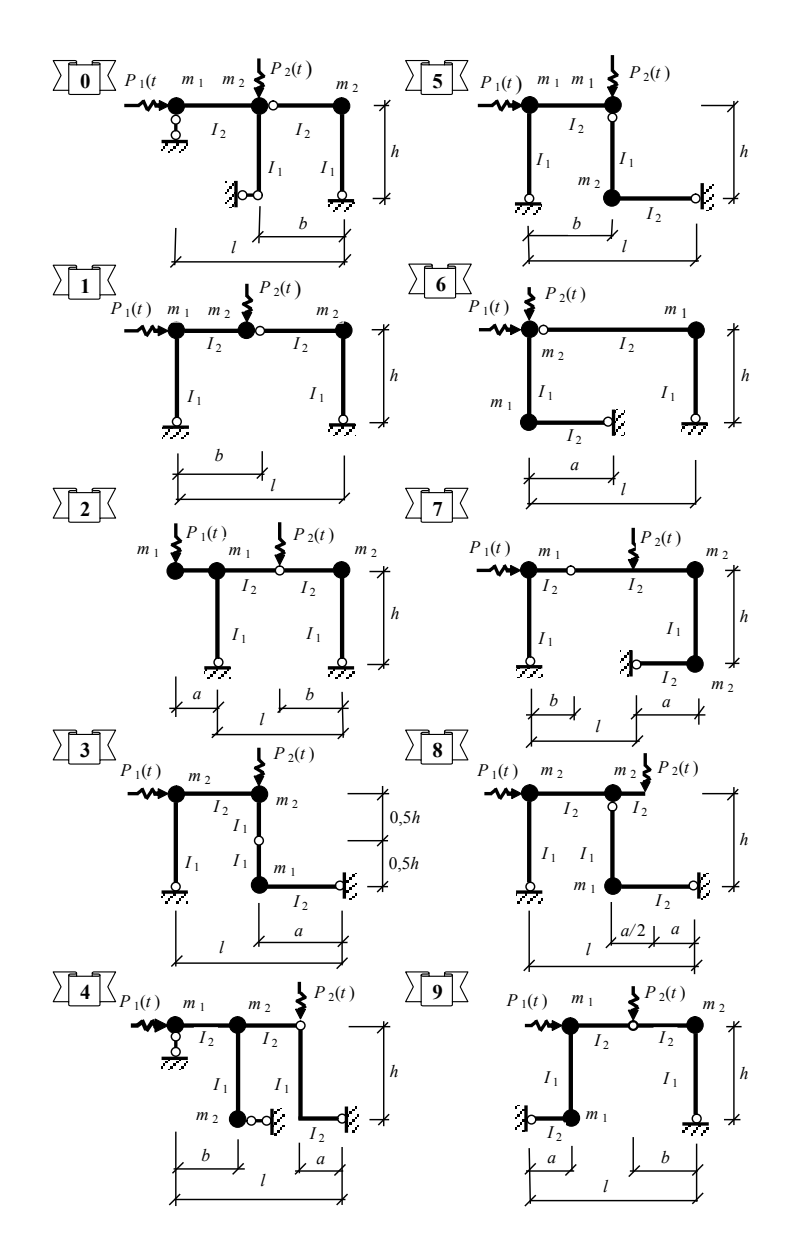

Рис. 5.1. Схемы заданий к РПР № 5

где  $S_p(D)$  – след (сумма главных коэффициентов) матрицы, составленной из коэффициентов частотного уравнения;  $|D|$  – величина определителя этой матрицы.

5.9. Определить частоты свободных колебаний масс

$$
\omega_i = \sqrt{\frac{1}{\lambda_i}}.
$$

5.10. Определить периоды свободных колебаний

$$
T_i = \frac{2\pi}{\omega_i}.
$$

5.11. Из определенного в п. 5.7 спектра частот свободных колебаний выявить наименьшее значение @<sub>min</sub> и определить круговую частоту вынужденных колебаний по заданному в табл. 5.1 соотношению.

5.12. Показать расчетную схему рамы при действии на нее амплитудных значений нагрузок и инерционных сил.

5.13. Записать в общем виде систему канонических уравнений для определения амплитудных значений инерционных сил применительно к заданной расчетной схеме.

5.14. Построить в заданной расчетной схеме эпюру изгибающих моментов  $M_p$  от действия амплитудных значений вибрационной нагрузки.

5.15. Определить главные коэффициенты системы канонических уравнений

$$
\delta_{ii}^* = \delta_{ii} - \frac{1}{m_i \theta^2} \ .
$$

Побочные коэффициенты системы канонических уравнений имеют те же значения, что и в уравнении частот.

5.16. Определить свободные члены системы канонических уравнений

$$
\Delta_{iP} = \sum_{1}^{m} \int_{0}^{1} \frac{M_i M_P}{EI} dx
$$

5.17. Записать систему канонических уравнений в численном виде и из ее решения определить амплитудные значения инерционных сил  $J_i$ .

5.18. Построить динамическую эпюру изгибающих моментов

$$
M_{\text{thm}} = M_1 J_1 + M_2 J_2 + ... + M_n J_n + M_p
$$

## РАСЧЕТНО-ПРОЕКТИРОВОЧНАЯ РАБОТА № 6

# РАСЧЕТ ПЛОСКОЙ РАМЫ НА УСТОЙЧИВОСТЬ

Литература: [1, с. 486–503]; [6, с. 41–77]; [8, с. 21–52]; [146–164].

Исходные данные к работе определяются по табл. 6.1 и схемам, представленным на рис. 6.1.

Таблина 6.1

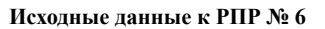

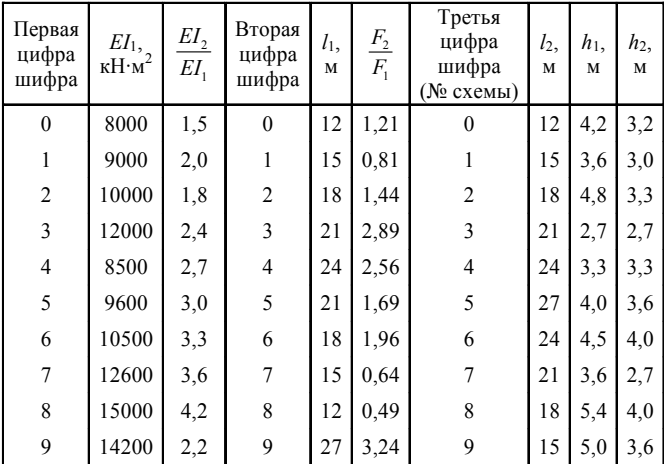

#### Последовательность расчета

6.1. Вычертить в масштабе расчетную схему рамы с указанием размеров, нагрузки и других данных к расчету.

6.2. Пронумеровать все стержни расчетной схемы, определить их относительные жесткости  $i_k = EI_k / l_k$  ( $k$  – номер стержня) и выразить их через общий множитель і., приняв за него величину относительной жесткости любого из стержней рамы.

6.3. Записать для всех сжатых стержней выражения их критических параметров

$$
v_n = h_n \sqrt{\frac{N_n}{EI_n}},
$$

ГД $\mathbf{e}_n$  – номер сжатого стержня;  $N_n$  – величина сжимающей силы в этом стержне;  $EI$  – жесткость при изгибе;  $h$  – длина сжатого стержня.

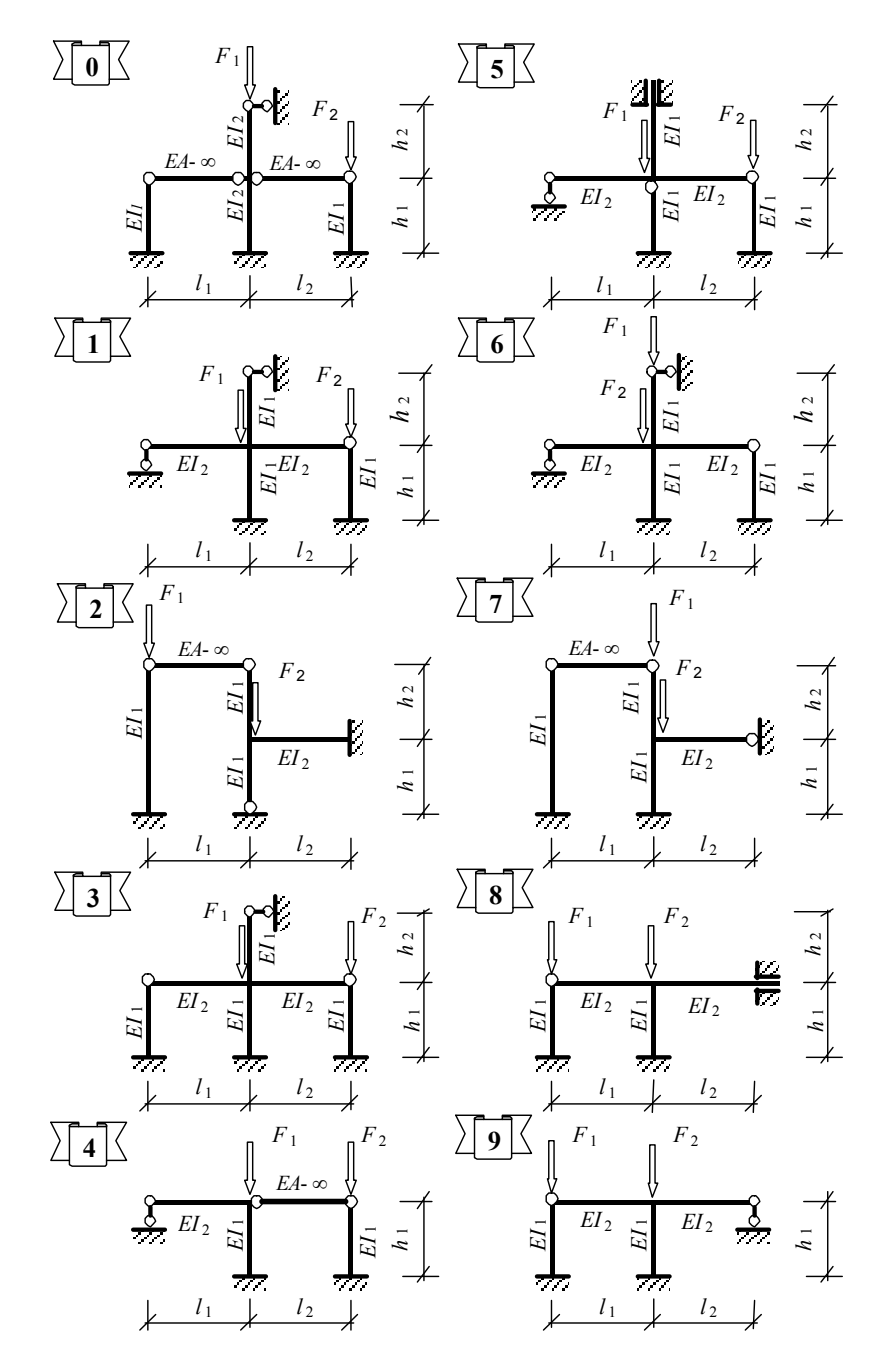

Рис. 6.1. Схемы заданий к РПР № 6

Все параметры v выразить через v , принимая за последний любой из параметров  $V_{\mu}$ .

6.4. Выбрать основную систему метода перемещений путем введения в заданную расчетную схему дополнительных угловых и линейных связей по направлению возможных угловых и линейных смещений узлов.

6.5. Составить уравнение устойчивости в общем виде применительно к заданной расчетной схеме.

6.6. Построить в основной системе эпюры изгибающих моментов от единичных смешений по направлениям введенных дополнительных связей, используя таблицы реакций прил. 1 и 2.

6.7. С помощью построенных эпюр определить реакции в дополнительных связях от заданных единичных смещений и представить уравнение устойчивости в развернутом виде.

6.8. Решить уравнение устойчивости путем подбора наименьшего критического параметра v при помощи таблиц трансцендентных функций (прил. 3 и 4) или на ПК при помощи учебной программы BUCLING.

6.9. Определить критические силы  $F_{cr}$  и расчетные длины  $l_0$  для всех сжатых стоек расчетной схемы по найденным значениям критических параметров  $v_{max}$ по формулам

$$
F_{n,cr} = \frac{v_{n,cr}^2 E I_n}{h_n^2}; \quad l_{n,0} = \frac{\pi h_n}{v_{n,cr}}
$$

## Порядок работы по учебной программе **BUCLING**

- 1. Открыть BUCLING.exe.
- 2. В открывшемся окне выбрать ВАША ФУНКЦИЯ, нажать ENTER.
- 3. В появившемся окне ознакомиться с принятыми в программе обозначениями трансцендентных функций и нажать ENTER.
- 4. В следующем появившемся окне набрать левую часть уравнения устойчивости.
- 5. Сохранить записанное уравнение  $\rightarrow$  F2.
- 6. Нажать **ESC**.

7. В следующем появившемся окне ввести последовательно интервалы поиска критического параметра и точность (шаг) поиска:

## $0.0 \rightarrow$ ENTER $\rightarrow$ 6.28 $\rightarrow$ ENTER $\rightarrow$ 0.01 $\rightarrow$ ENTER.

- 8. На появившемся графике выбрать значение наименьшего критического параметра, отмеченного красным цветом.
- 9. Нажать **ESC**.
- 10. В появившемся окне выбрать ЗАВЕРШЕНИЕ РАБОТЫ и выйти из программы.

#### **ПРИЛОЖЕНИЯ**

#### Приложение 1

#### Таблицы реакций и усилий в изгибаемых стержнях от елиничных смешений связей и внешних возлействий

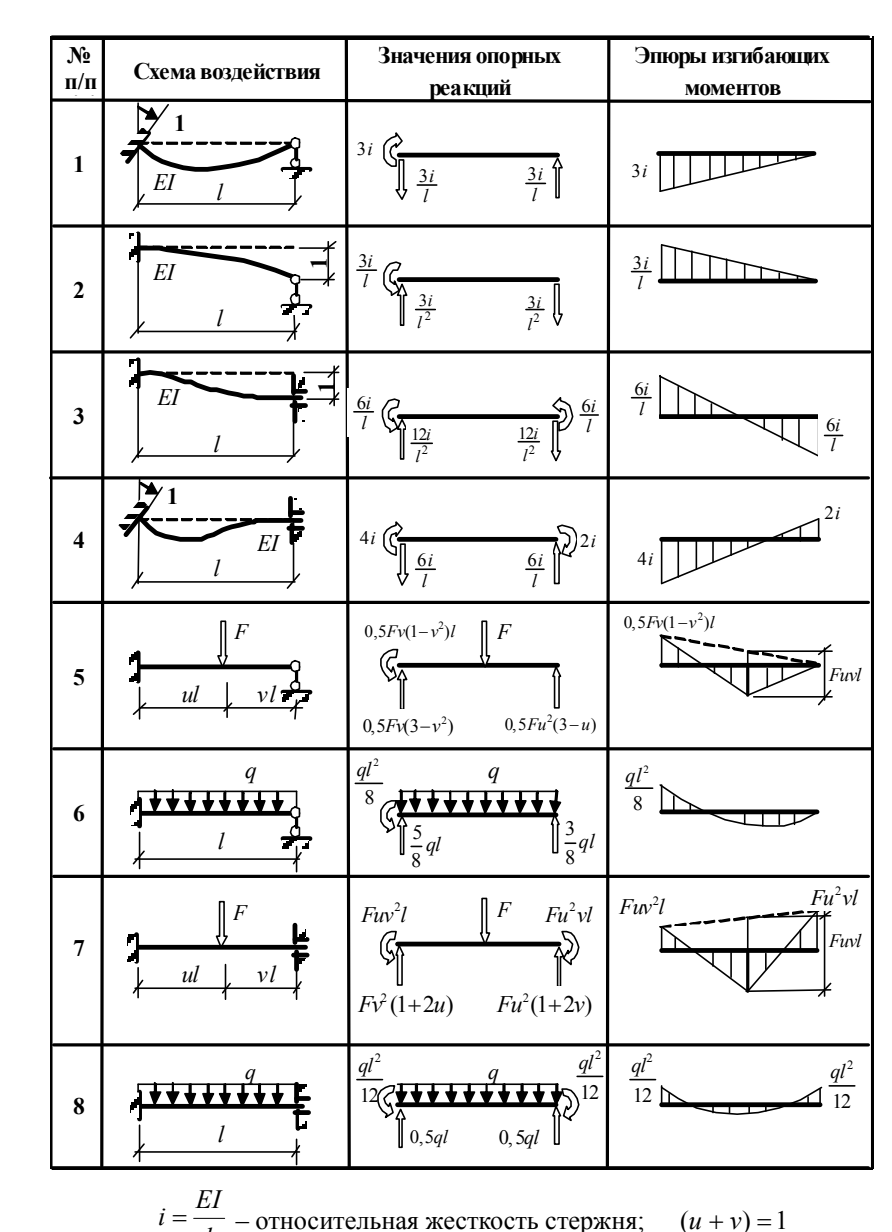

31

#### Приложение 2

Приложение 3

Таблица реакций и усилий в сжато-изогнутых стержнях от единичных смещений связей

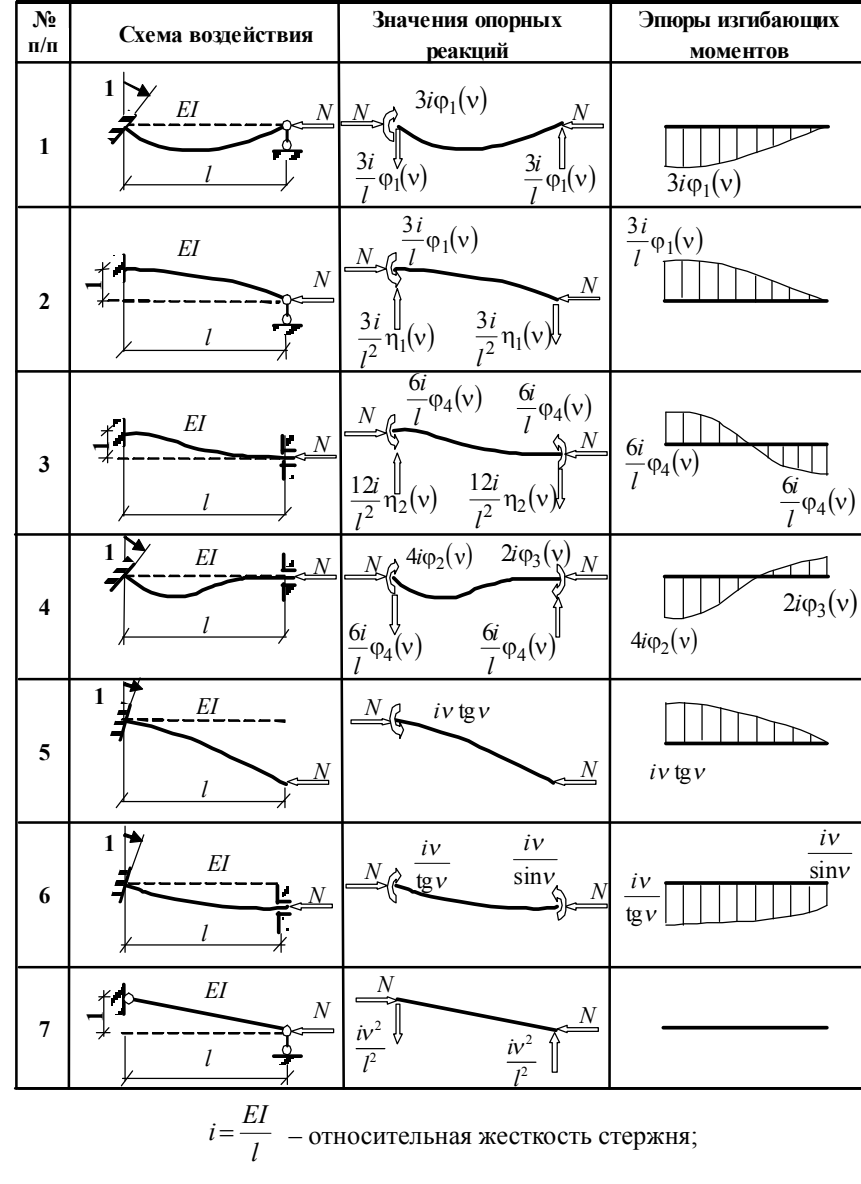

![](_page_17_Figure_4.jpeg)

![](_page_17_Picture_109.jpeg)

 $v=l\sqrt{\frac{N}{EI}}$  – критический параметр сжато-изогнутого стержня.

Приложение 4

Окончание прил. 3

![](_page_18_Picture_28.jpeg)

Таблица значений специальных функций метода перемещений для сжато-изогнутых стержней

| $\mathbf{v}$ | v/tgv                | v/sinv     | vtgv       | cosv                  | sinv       | tgv         |  |
|--------------|----------------------|------------|------------|-----------------------|------------|-------------|--|
| 0,0          | 1,0000               | 1,0000     | 0,0000     | 1,00000               | 0,00000    | 0,00000     |  |
| 1,10         | 0,9967               | 1,0017     | 0,0100     | 0,99500               | 0,09983    | 0,10033     |  |
| 0,20         | 0,9866               | 1,0067     | 0,0405     | 0,98007               | 0,19867    | 0,20271     |  |
| 0,30         | 0,9698               | 1,0152     | 0,0928     | 0,95534               | 0,29552    | 0,30934     |  |
| 040          | 0,9461               | 1,0272     | 0,1691     | 0,92106               | 0,38942    | 0,42279     |  |
| 0,50         | 0,9152               | 1,0429     | 0,2731     | 0,87758               | 0,47943    | 0,54630     |  |
| 0,60         | 0,8770               | 1,0626     | 0,4105     | 0,82534               | 0,56464    | 0,68414     |  |
| 0,70         | 0,8311               | 1,0866     | 0,5896     | 0,76484               | 0,64422    | 0,84229     |  |
| 0,80         | 0,7770               | 1,1152     | 0,8237     | 0,69671               | 0,71736    | 1,02964     |  |
| 0,90         | 0,7142               | 1,1489     | 1,1341     | 0,62161               | 0,78333    | 1,26016     |  |
| 1,0          | 0,6421               | 1,1885     | 1,5574     | 0,54030               | 0,84147    | 1,55741     |  |
| 1,10         | 0,5599               | 1,2343     | 2,1612     | 0,45360               | 0,89121    | 1,96476     |  |
| 1,20         | 0,4665               | 1,2875     | 3,0866     | 0,36236               | 0,93204    | 2,57215     |  |
| 1,30         | 0,3609               | 1,3493     | 4,6827     | 0,26750               | 0,96356    | 3,60210     |  |
| 1,40         | 0,2415               | 1,4207     | 8,1170     | 0,16997               | 0,98545    | 5,79788     |  |
| 1,50         | 0,1064               | 1,5038     | 21,1521    | 0,07074               | 0,99749    | 14,10142    |  |
| 1,60         | $-0,0467$            | 1,6007     | $-54,7721$ | $-0,02920$            | 0,99957    | $-37,23253$ |  |
| 1,70         | $-0,2209$            | 1,7143     | $-13,0842$ | $-0,12884$            | 0,99166    | $-7,69660$  |  |
| 1,80         | $-0,4199$            | 1,8483     | $-7,7153$  | $-0,22720$            | 0,92385    | $-4,28626$  |  |
| 1,90         | $-0,6491$            | 2,0078     | $-5,5615$  | $-0,32329$            | 0,94630    | $-2,92710$  |  |
| 2,0          | $-0,9153$            | 2,1995     | $-4,3701$  | $-0,41615$            | 0,90930    | $-2,18504$  |  |
| 2,10         | $-1,2282$            | 2,4328     | $-3,5907$  | $-0,50485$            | 0,86321    | $-1,70985$  |  |
| 2,20         | $-1,6014$            | 2,7211     | $-3,0224$  | $-0,58850$            | 0,80850    | $-1,37382$  |  |
| 2,30         | $-2,0550$            | 3,0843     | $-2,5742$  | $-0,66628$            | 0,74571    | $-0,11921$  |  |
| 2,40         | $-2,6201$            | 3,5531     | $-2,1984$  | $-0,73739$            | 0,67546    | $-0,91601$  |  |
| 2,50         | $-3,3466$            | 4,1773     | $-1,8675$  | $-0,80114$            | 0,59847    | $-0,74702$  |  |
| 2,60         | $-4,3218$            | 5,0436     | $-1,5642$  | $-0,85689$            | 0,51550    | $-0,60160$  |  |
| 2,70         | $-5,711$             | 6,3176     | $-1,2764$  | $-0,90407$            | 0,42738    | $-0,47273$  |  |
| 2,80         | $-7,8756$            | 8,3585     | $-0,9955$  | $-0,94222$            | 0,33499    | $-0,35553$  |  |
| 2,90         | $-11,769$<br>12,1212 |            | $-0,7146$  | $-0,97096$<br>0,23925 |            | $-0,24641$  |  |
| 3,0          | $-21,0452$           | 21,2585    | $-0,4276$  | $-0,98999$            | 0,14112    | $-0,14255$  |  |
| 3,10         | $-74,4888$           | 74,5533    | $-0,1321$  | $-0,99914$            | 0,04158    | $-0,04162$  |  |
| 3,20         | 54,7289              | $-54,8227$ | 0,1871     | $-0,99829$            | $-0,05837$ | 0,05847     |  |
| 3,30         | 20,6573              | $-20,9192$ | 0,5272     | $-0,98748$            | $-0,15775$ | 0,15975     |  |
| 3,40         | 12,8632              | $-13,3052$ | 0,8967     | $-0,96680$            | $-0,25554$ | 0,26432     |  |
| 3,50         | 9,3435               | $-9,9778$  | 1,3111     | $-0,93646$            | $-0,35078$ | 0,37459     |  |

*Приложение 5*

 *Окончание прил. 4*

![](_page_19_Picture_237.jpeg)

![](_page_19_Figure_3.jpeg)

![](_page_19_Figure_4.jpeg)

#### **РЕКОМЕНДУЕМАЯ ЛИТЕРАТУРА**

![](_page_20_Figure_2.jpeg)

**Образец оформления последующих листов расчета**

1. *Строительная* механика / Под ред. А. В. Даркова. – М.: Высшая школа,  $1976. - 600$  c.

2. *Масленников А. М.* Начальный курс строительной механики стержневых систем: учебное пособие для студентов строительных специальностей / СПб. гос. архит.-строит. ун-т. – СПб., 1997. – 160 с.

3. *Киселев В. А*. Строительная механика. – М.: Стройиздат, 1976. – 511 с.

4. *Руководство к* практическим занятиям по курсу строительной механики / Под ред. Г. К. Клейна. – М.: Высшая школа, 1973. – 360 с.

5. *Масленников А. М.* Расчет строительных конструкций численными методами: учебное пособие. – Л.: Изд-во Ленингр. ун-та, 1987. – 224 с.

6. *Клейн Г. К. и др.* Руководство к практическим занятиям по курсу строительной механики. – М.: Высшая школа, 1972. – 320 с.

7. *Масленников А. М., Воронина В. М.* Основы динамики стержневых систем: учебное пособие / ЛИСИ . – Л., 1981. – 82 с.

8. *Масленников А. М, Воронина В. М.* Основы расчета стержневых систем на устойчивость: учебное пособие / ЛИСИ. – Л., 1980. – 66 с.

9. *Масленников А. М.* Основы динамики и устойчивости стержневых систем: учебное пособие / СПб. гос. архит.-строит. ун-т. – М.: ООО Издательство АСВ,  $2000 - 204$  c.

# **ОГЛАВЛЕНИЕ**

![](_page_21_Picture_301.jpeg)